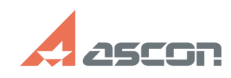

## Не все установленные библиотек[..] **Правительное происходить в правительное правительное происходить в правитель**

## **FAQ Article Print**

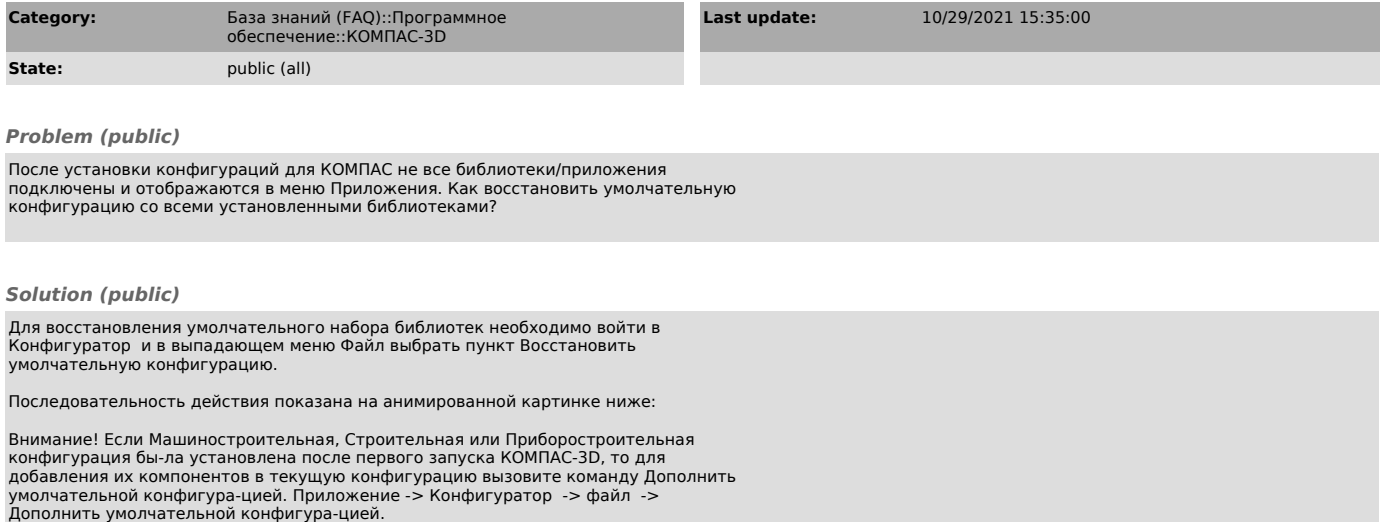